## Euroregion Egrensis německá část - Sasko

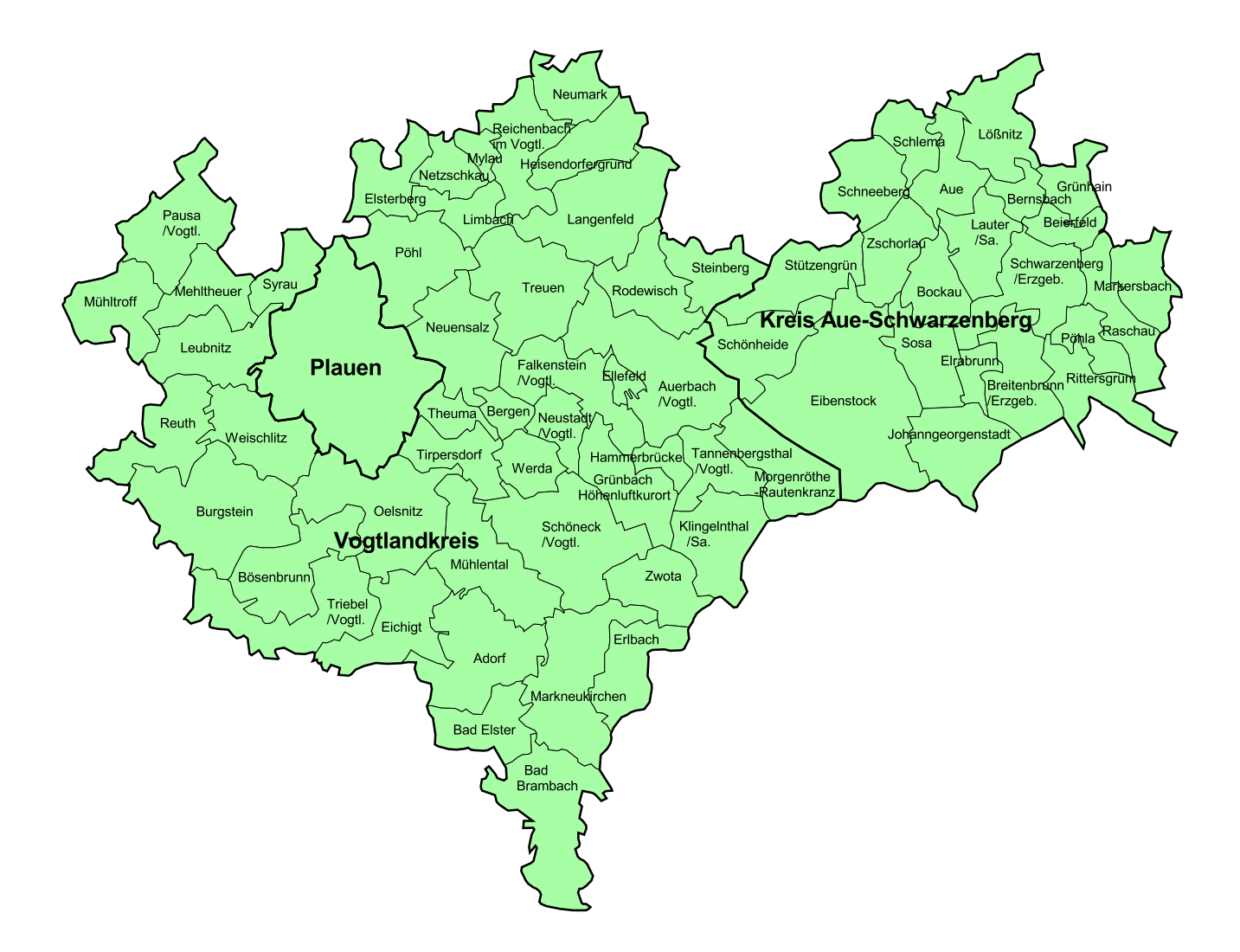